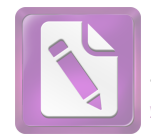

## محتويات البحث

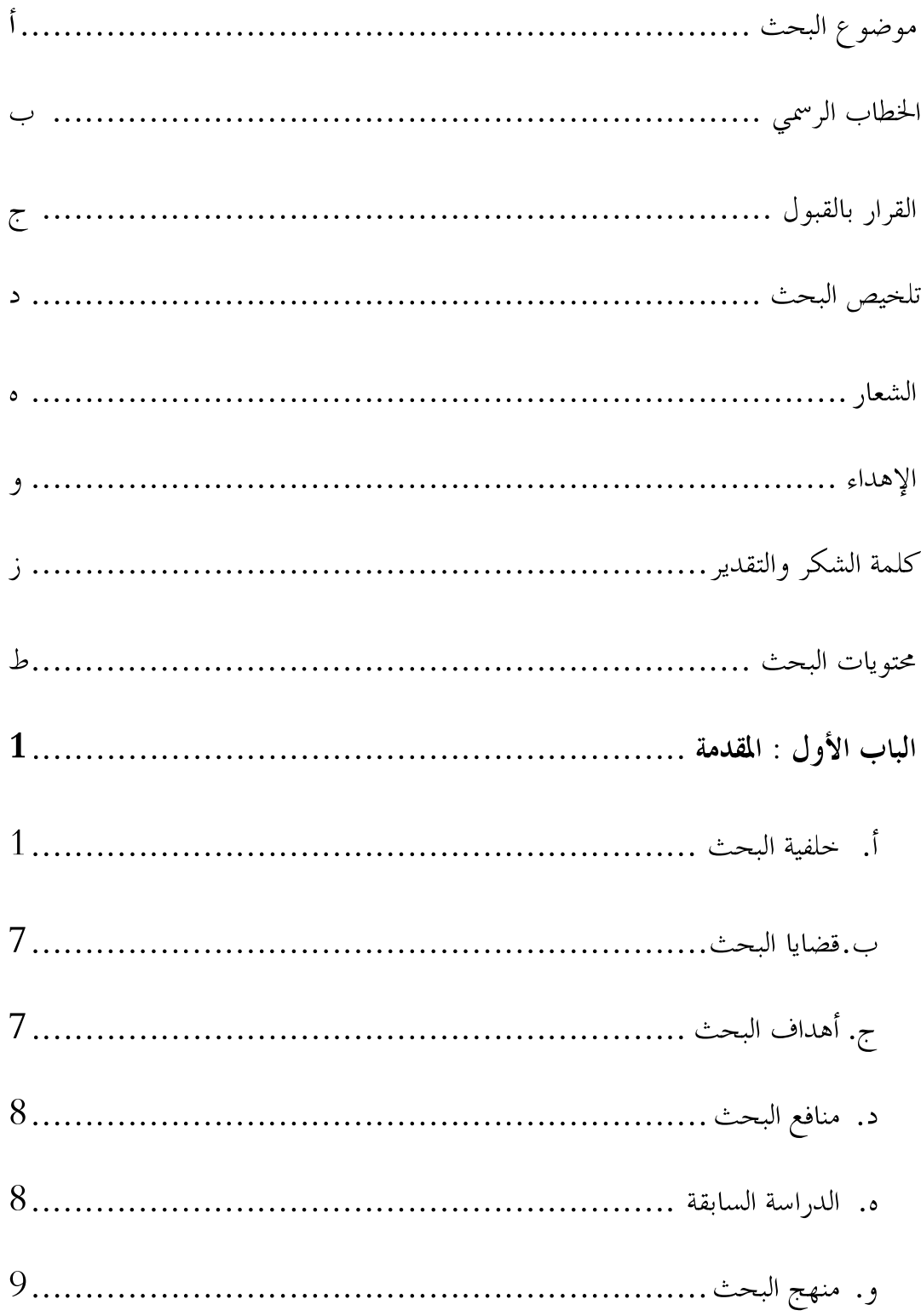

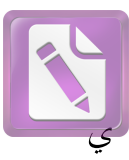

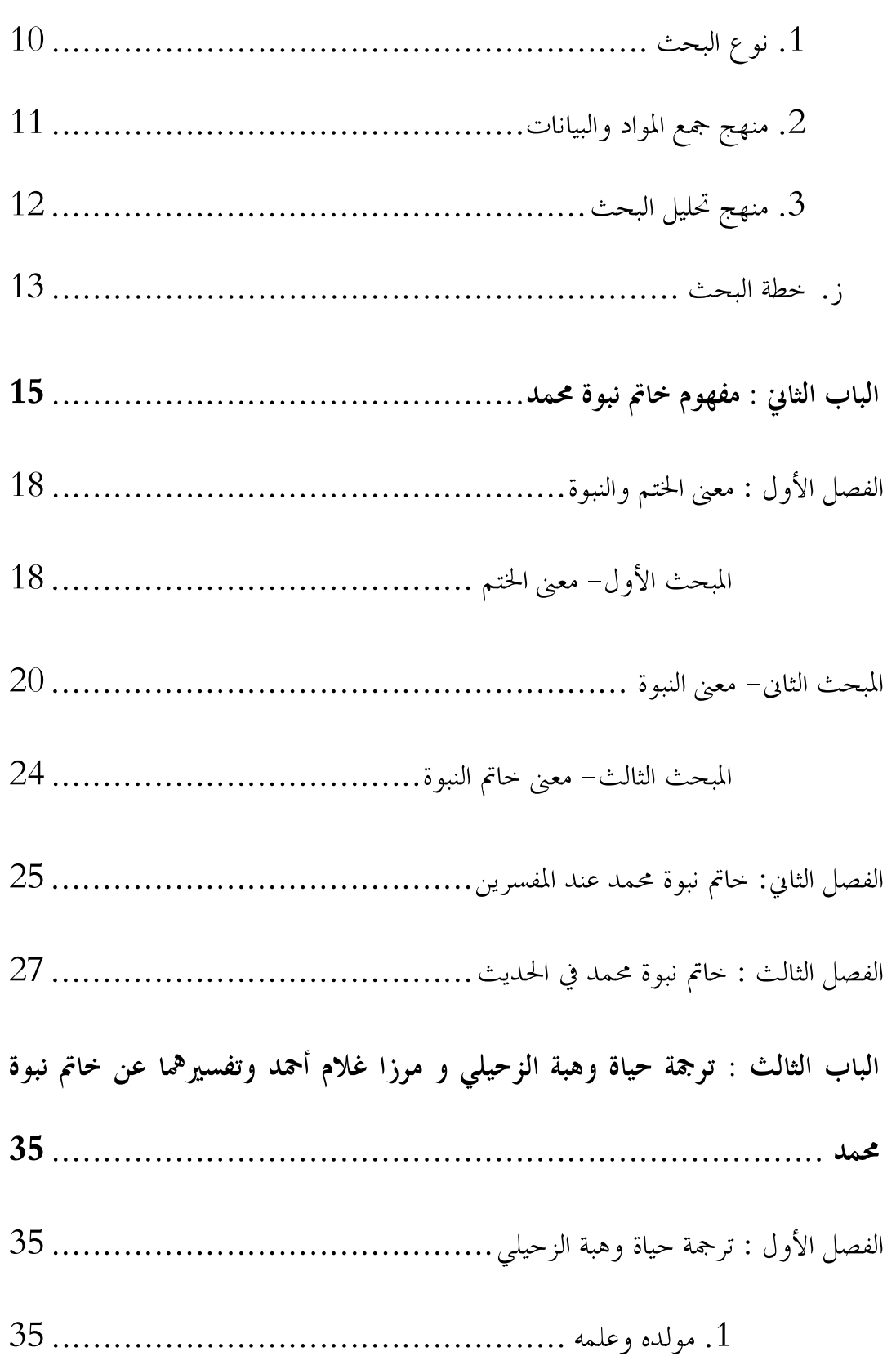

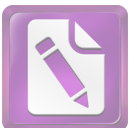

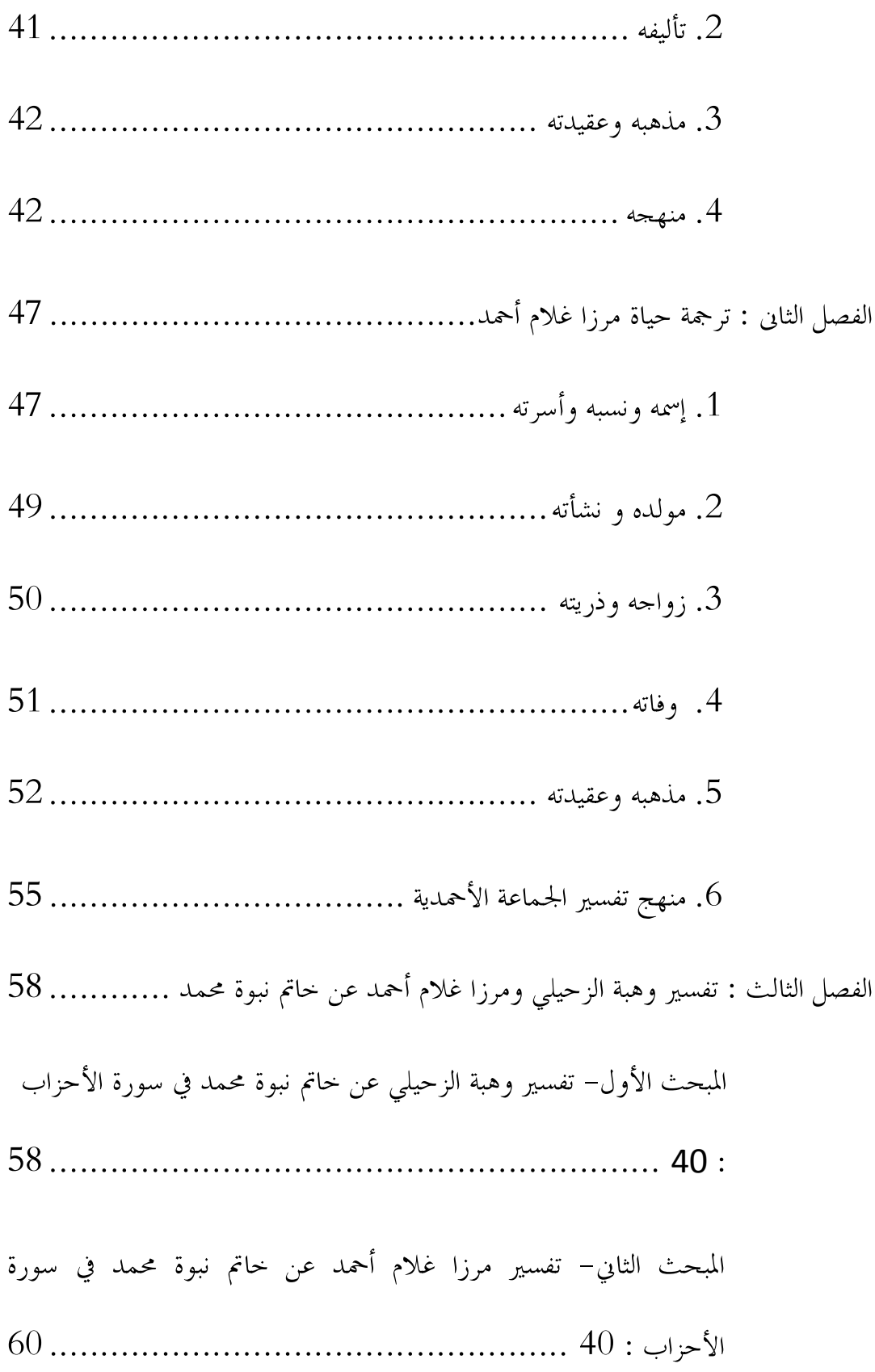

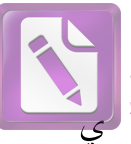

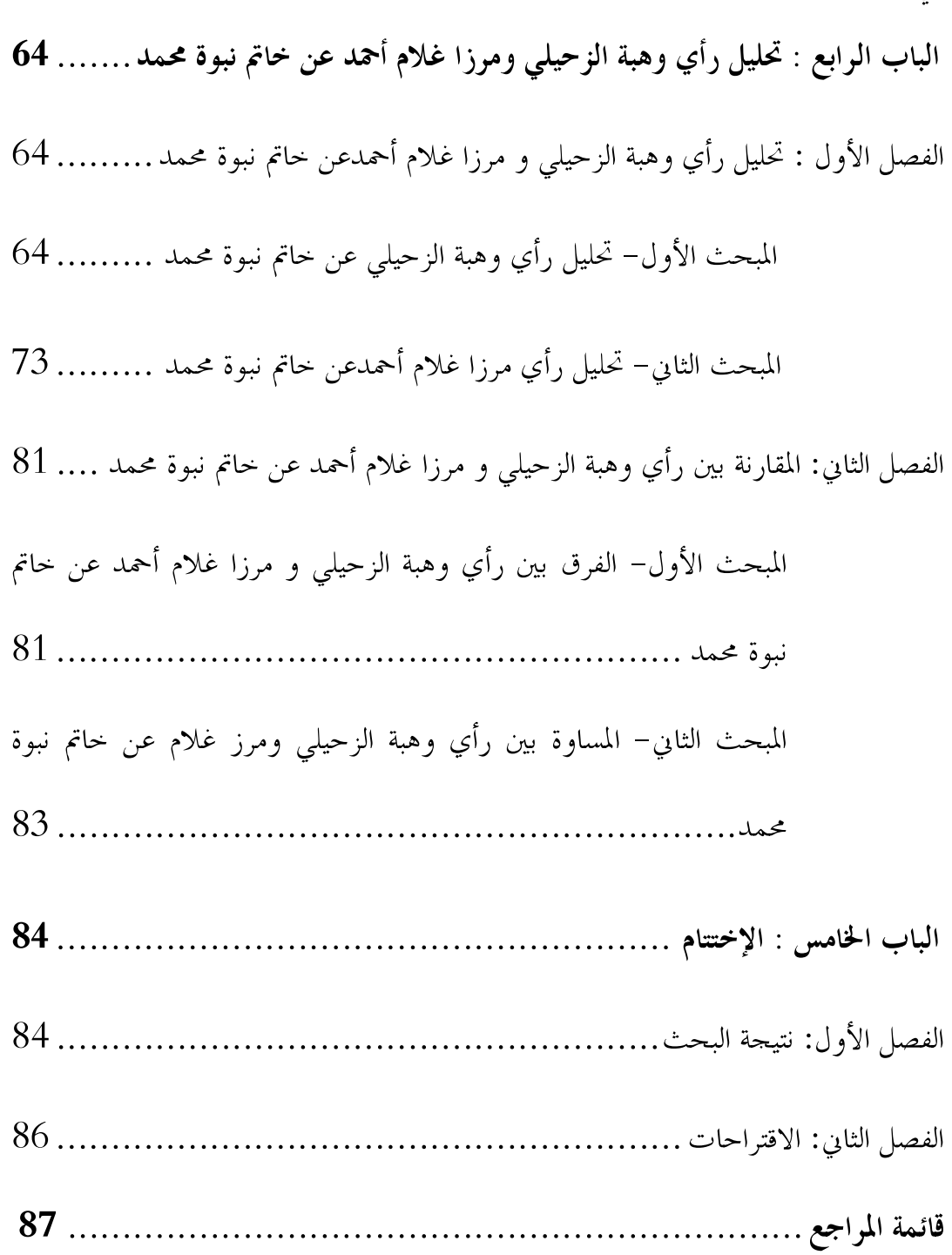